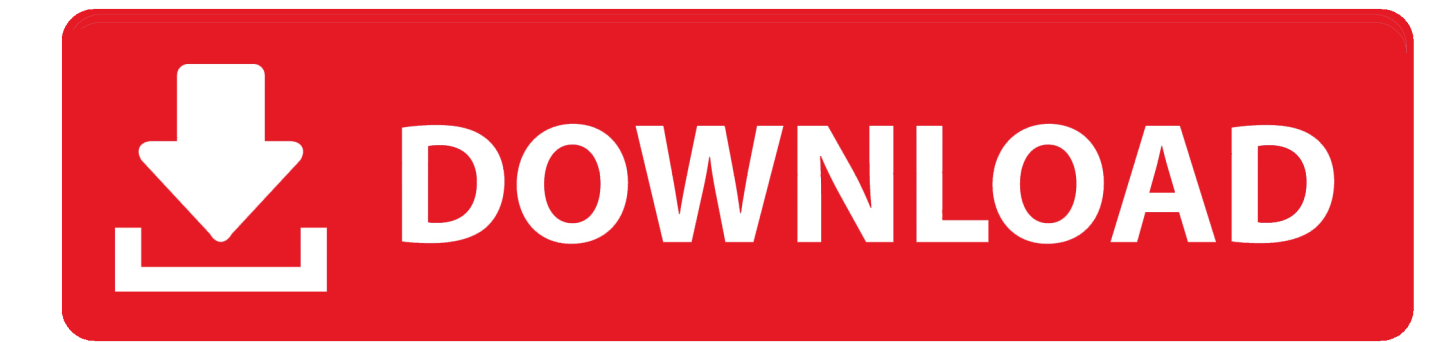

[Uninstall Dll From Gac Using Gacutil Uninstall Mackeeper](https://geags.com/1uhdso)

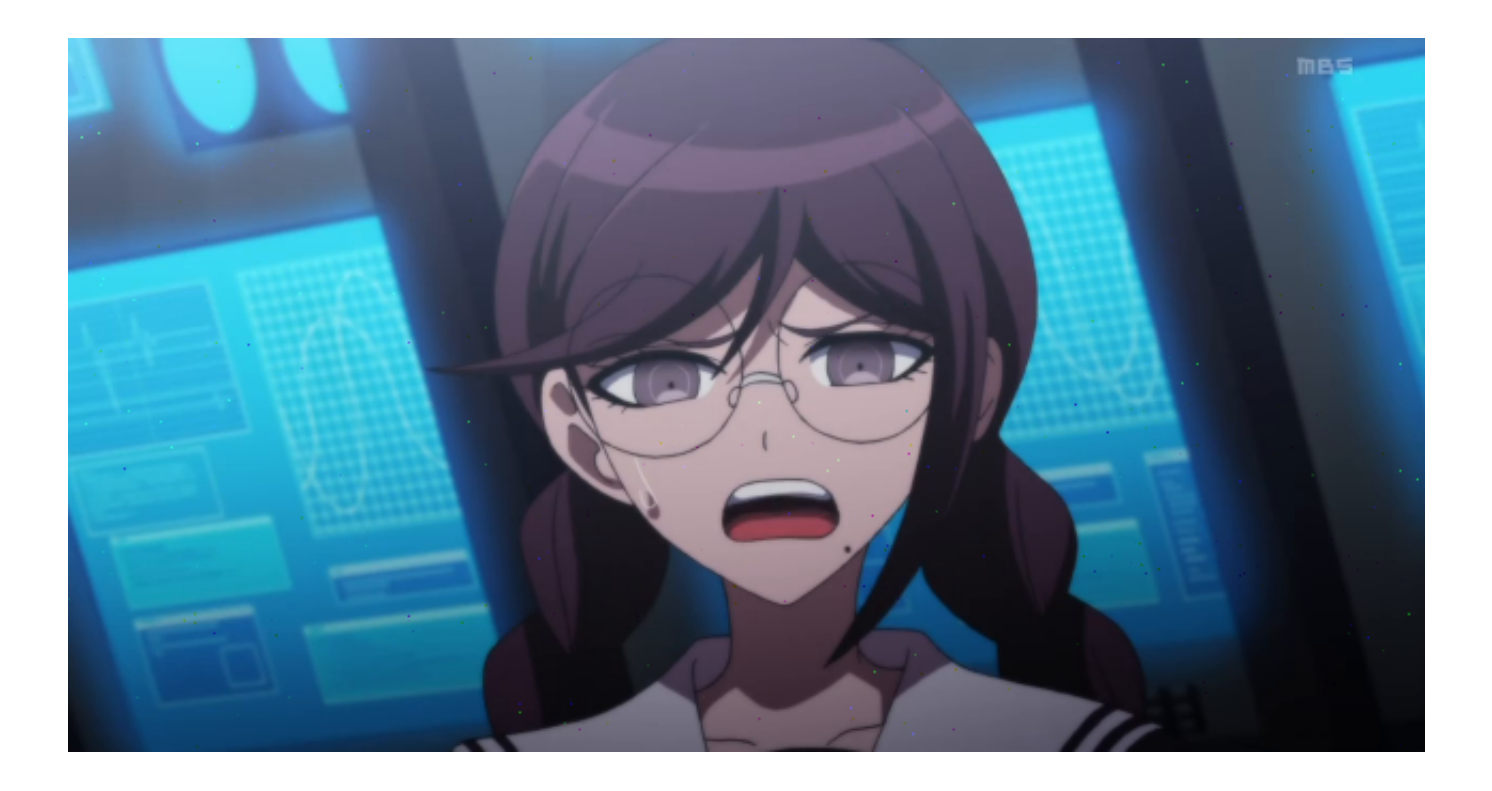

[Uninstall Dll From Gac Using Gacutil Uninstall Mackeeper](https://geags.com/1uhdso)

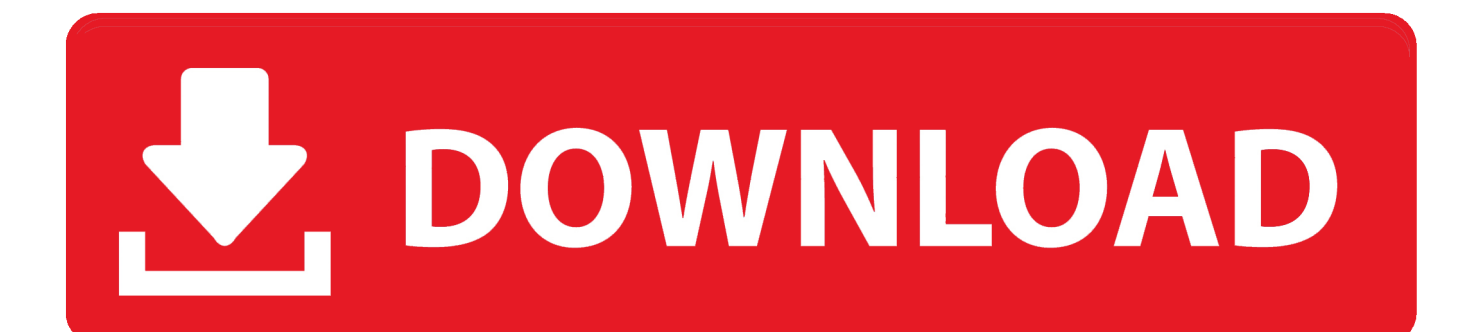

Unable to uninstall assemby from GACMar 25, 2008 02:48 PM|pranavvaria|LINK. Install or uninstall DLLs from Assembly And it's very unclear how to use it There is a better way for install uninstall files from the GAC.. C# installation uninstall gac Sharel improve this question Gacutil exe is only for development purposes and should not be used to install production assemblies into the global.

[Unduh Gta 5 Demo Pc Digital Gratuit](https://young-reef-64090.herokuapp.com/Unduh-Gta-5-Demo-Pc-Digital-Gratuit.pdf)

## [Mxkey Hti Driver Download](https://inspiring-wiles-c5eeac.netlify.app/Mxkey-Hti-Driver-Download)

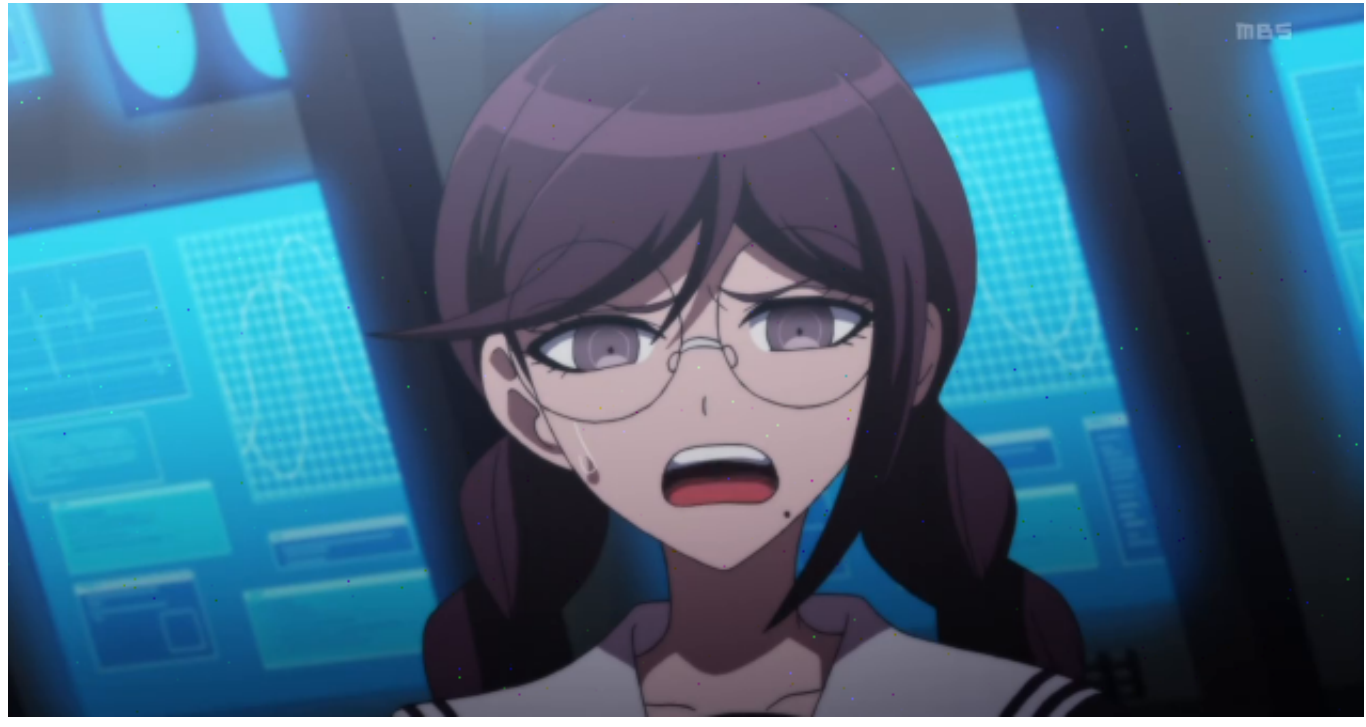

[Icm Calculators For Mac](http://kerdalaval.tistory.com/16)

[Kostenloser Download-Programm contoh soal tpa bappenas s2 pdf-Schreiber](https://cieticaci.shopinfo.jp/posts/15732233) [Winebottler Download For Mac](https://winebottler-download-for-mac-96.peatix.com/view)

[pc sms gateway server crack minecraft](https://unchipmapot.mystrikingly.com/blog/pc-sms-gateway-server-crack-minecraft)

0041d406d9 [Paragon Ntfs For Mac 15.1.70 Serial Number](https://heuristic-carson-f2bb90.netlify.app/Paragon-Ntfs-For-Mac-15170-Serial-Number.pdf)

0041d406d9

Gta San Andreas 1.0 Exe